Como mudar filtro habitáculo em **TOYOTA Alphard (\_H1\_)** - guia de substituição

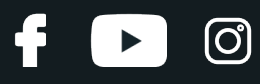

### **TUTORIAL EM VÍDEO SEMELHANTE**

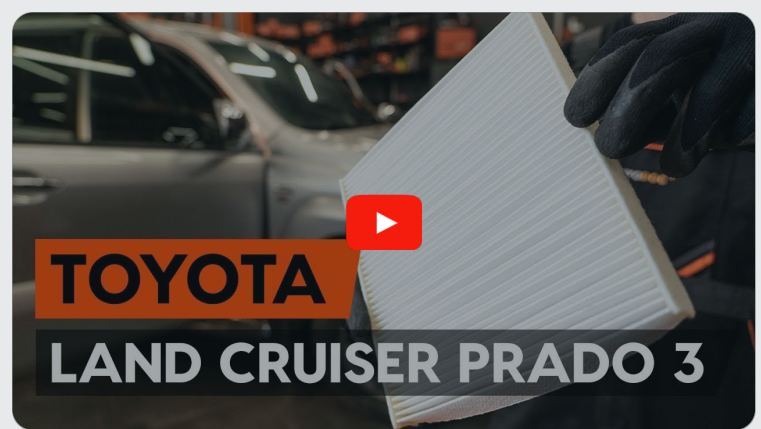

Este vídeo mostra o procedimento de substituição de uma peça de automóvel semelhante noutro veículo

## **Importante!**

Este procedimento de substituição pode ser usado para: TOYOTA Alphard (\_H1\_) 2.4

Os passos podem variar ligeiramente dependendo do design do automóvel.

Este tutorial foi criado com base no procedimento de substituição de uma peça de automóvel semelhante em: TOYOTA LAND CRUISER (KDJ12\_, GRJ12\_) 3.0 D-4D

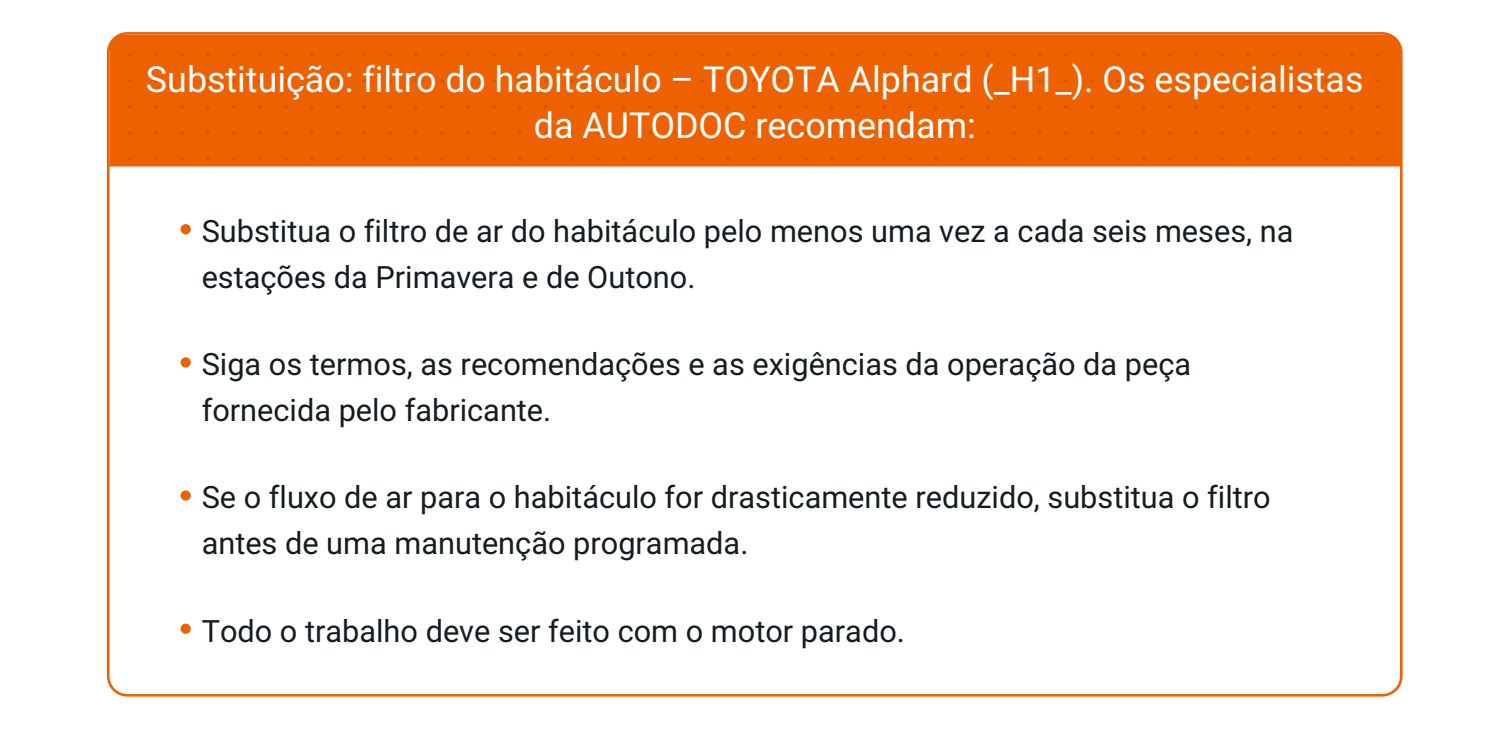

## **SUBSTITUIÇÃO: FILTRO DO HABITÁCULO – TOYOTA ALPHARD (\_H1\_). SEQUÊNCIA RECOMENDADA DE PASSOS:**

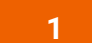

Abrir o porta-luvas.

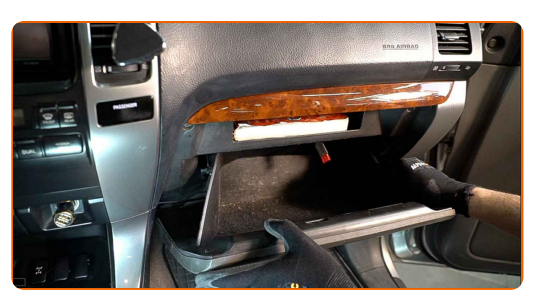

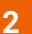

Retire o cabo de travamento (cinta do cabo) da tampa do porta-luvas.

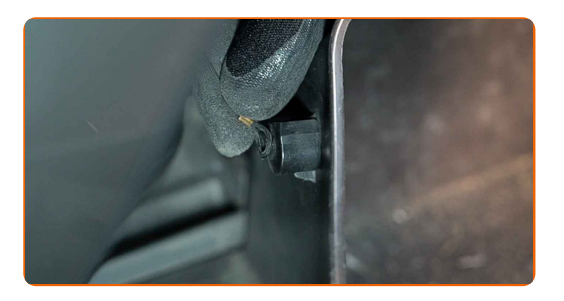

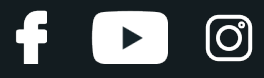

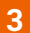

Solte os clips da tampa do filtro do habitáculo.

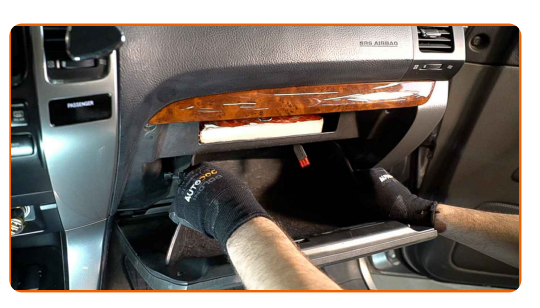

**4**

Remova a caixa do filtro de ar do habitáculo.

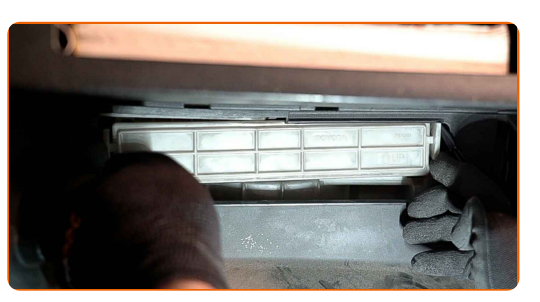

**5**

Retire o filtro de habitáculo.

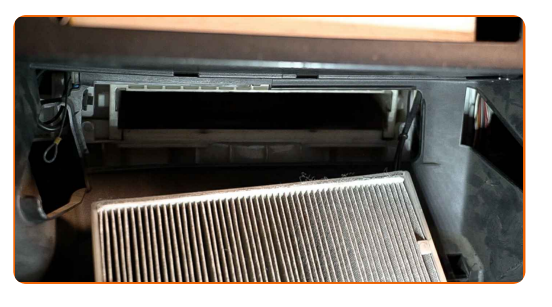

#### Substituição: filtro do habitáculo – TOYOTA Alphard (\_H1\_). Os profissionais recomendam:

Não tente limpar e reutilizar o filtro - afetará a qualidade de limpeza de ar dentro o carro.

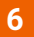

Insira um novo elemento de filtro na caixa do filtro.

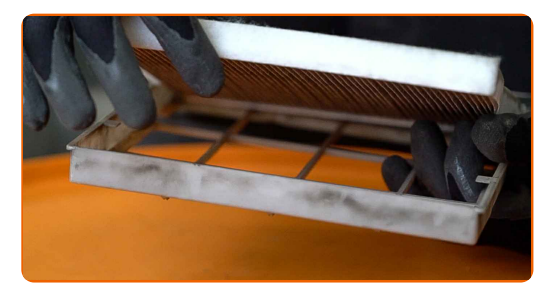

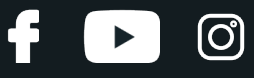

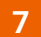

Certifique-se de que a borda do filtro encaixa-se perfeitamente na caixa.

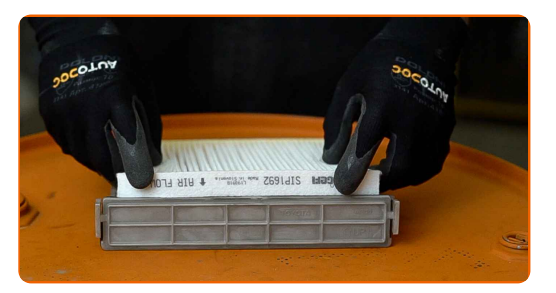

#### AUTODOC recomenda:

Substituição: filtro do habitáculo – TOYOTA Alphard (\_H1\_). Certifique-se de que posiciona correctamente o elemento filtrante. Evite o desalinhamento.

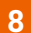

Instale a caixa do filtro de ar do habitáculo.

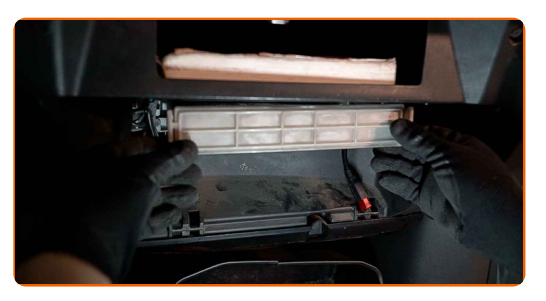

#### Substituição: filtro do habitáculo – TOYOTA Alphard (\_H1\_). Conselho:

Siga a seta de direção do fluxo de ar no filtro.

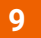

Conecte o cabo de travamento (cinta do cabo) à tampa do porta-luvas.

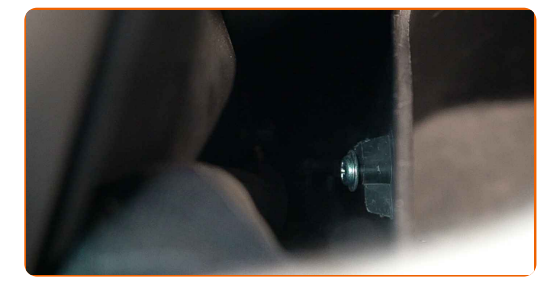

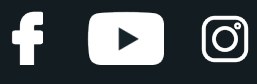

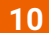

Feche a caixa do porta-luvas.

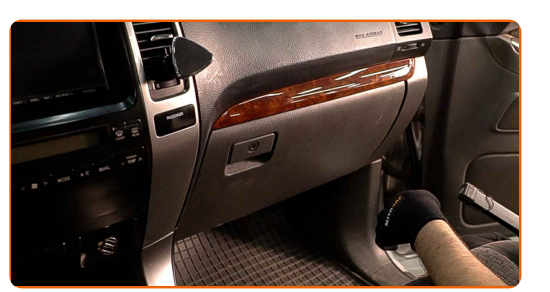

**11 12**

**13**

Desligue a ignição.

Ligue a ignição.

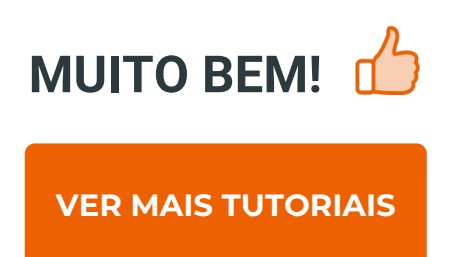

Ligue o sistema de ar condicionado. Isso é necessário para garantir que o componente funcione corretamente.

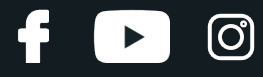

## **AUTODOC — ALTA QUALIDADE E PEÇAS DE AUTOMÓVEIS A PREÇOS ACESSÍVEIS ONLINE**

APLICATIVO MÓVEL AUTODOC: AGARRE ÓTIMAS OFERTAS E FAÇA COMPRAS [CONVENIENTEMENTE](https://interstitials.onelink.me/1036709825?pid=pdf) $\div$  AUTODOC **TODAY'S OFFERS AUTODOC GET IT ON Google Play** 08 12 27 Download on the App Store **Download** Spark.

**UMA ENORME SELEÇÃO DE PEÇAS DE REPOSIÇÃO PARA O SEU [AUTOMÓVEL](https://www.auto-doc.pt?utm_source=pdf)**

#### **FILTRO DO [HABITÁCULO:](https://www.auto-doc.pt/pecas-sobresselentes/filtro-do-habitaculo-10363?utm_source=pdf) UMA AMPLA SELEÇÃO**

## **DISCLAIMER (ISENÇÃO DE RESPONSABILIDADE):**

O documento contém apenas recomendações gerais que podem serúteis para os Senhores quando procederem a trabalhos de reparação ou substituição. AUTODOC não se responsabiliza por qualquer perda, lesão, danificação de propriedade que ocorre durante o processo de reparação ou substituição devido a utilização incorreta ou interpretação errada da informação fornecida.

AUTODOC não se responsabiliza por qualquer possível erro ou falta de clareza contidos neste guia. A informação fornecida destina-se exclusivamente a fins de informação e não pode substituir as instruções de especialista.

AUTODOC não se responsabiliza pelo uso incorreto ou perigoso de equipamento, ferramentas e peças de automóvel. AUTODOC recomenda fortemente usar do máximo cuidado e observar as regras de segurança quando proceder a trabalhos de reparação ou substituição. Lembramos: o uso de peças de automóvel de qualidade inferior não garante o nível apropriado de segurança no trânsito.

© Copyright 2023 – Todos os conteúdos deste site, especialmente textos, fotografias e gráficos, estão sob a proteção do copyright. AUTODOC SE reserva todos os direitos, incluindo os direitos de reprodução, publicação, edição e tradução.